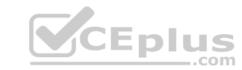

#### QSDA2018.VCEplus.premium.exam.50q

Number: QSDA2018 Passing Score: 800 Time Limit: 120 min File Version: 1.1

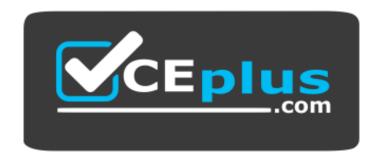

Website: <a href="https://vceplus.com">https://vceplus.com</a>

VCE to PDF Converter: <a href="https://vceplus.com/vce-to-pdf/">https://vceplus.com/vce-to-pdf/</a>
Facebook: <a href="https://www.facebook.com/VCE.For.All.VN/">https://www.facebook.com/VCE.For.All.VN/</a>

Twitter: <a href="https://twitter.com/VCE\_Plus">https://twitter.com/VCE\_Plus</a>

QSDA2018

**Qlik Sense Data Architect Certification Exam** 

Version 1.1 U.S

# CEplus

#### Exam A

#### **QUESTION 1**

A car manufacturer has several QlikView apps. The manufacturer decides to migrate some specific apps to Qlik Sense. The manufacturer decides to migrate some specific wants to reuse front-end variables from the previous QlikView app.

Which strategy should a data architect use to meet these requirements?

- A. Use the QlikView converter within the Dev Hub of Qlik Sense
- B. Drag and drop a QVM file into the Qlik Sense hub and create a new app
- C. Export the existing LOAD script into a QVS file for later reuse in Qlik SenseD. Copy and paste the LOAD script of the existing QlikView app into the new app.

Correct Answer: D Section: (none) Explanation

#### **Explanation/Reference:**

#### **QUESTION 2**

A healthcare organization needs an app to track patient encounters, patient lab orders, and patient medications.

- Encounters, lab orders, and medication data are maintained in three separate tables linked by PatientID
- PatientID values in all three tables are completely accurate
- Patients may have encounters without lab orders or medications

The data architect needs to make sure that the count of patient lab orders is correct.

Which method should the data architect to meet this requirement?

A. Load all three tables, create a copy of PatientID in the lab orders table as LabPatientID, and use Count(Distinct LabPatientID)

B. load all three tables and use Count(Distinct PatientID) C. load all three tables and use Count(PatientID)

D. Load all three tables, create a copy of PatientID in the lab orders table as LabPatientID, and use count (LabPatientID)

Correct Answer: D Section: (none) Explanation

**Explanation/Reference:** 

#### **QUESTION 3**

Refer to the exhibit.

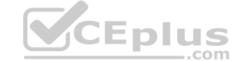

| OrderID | Date     |
|---------|----------|
| 10251   | 20160303 |
| 10251   | 20160303 |
| 10251   | 20160303 |
| 10277   | 20160511 |
| 10277   | 20160511 |
| 10289   | 20152111 |
| 10289   | 20152111 |
| 10290   | 20162311 |
| 10290   | 20162311 |
| 10290   | 20162311 |
| 10290   | 20162311 |
| 10338   | 20142101 |
| 10338   | 20142101 |

A data architect needs to build a sales dashboard. Data is stored in a legacy database. The extracted data contains the date in the format, 'YYYDDMM'. Due to the source date format, the dates are being loaded as numbers.

Which function should the data architect use to fix this issue?

- A. Timestamp
- B. Date
- C. Date#
- D. Timestamp#

Correct Answer: C Section: (none) Explanation

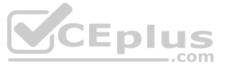

#### **Explanation/Reference:**

#### **QUESTION 4**

A data architect uses the Qlik GeoAnalytics connector to determine the closest airports to cities in an existing app. The built location generates data for the airport locations. The data load editor runs the script and sees a circular reference and a synthetic key.

How should the data architect fix these issues?

- A. When selecting an operation in the Qlik GeoAnalytics connector, select **Only load distinct**.
- B. When choosing which data to load, uncheck the non-unique field in the new data tables.
- C. Concatenate the airport table and the existing tables into one master tables.
- D. When selecting an operation in the Qlik GeoAnalytics connector, change the CRS to "None".

Correct Answer: D Section: (none) Explanation

#### **Explanation/Reference:**

#### **QUESTION 5**

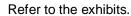

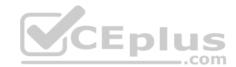

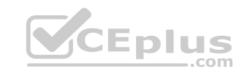

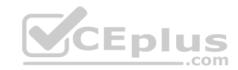

#### **Expected View**

| SalesPerson Q | Quota Q  | OrderNumber | Q Value Q |
|---------------|----------|-------------|-----------|
| Alice         | 16000000 | 128         | 500000    |
| Alice         | 16000000 | 166         | 102000    |
| Alice         | 16000000 | 1234        | 5 240000  |
| Bill          | 12000000 |             |           |
| Fred          | 14200000 | -           | -         |
| Susan         | 12750000 | 146         | 320000    |
| Tom           | 10000000 | 101         | .0 563000 |

#### **Actual View**

| SalesPerson Q | Quota Q  | OrderNumber Q | Value Q    |
|---------------|----------|---------------|------------|
| Alice         | 16000000 | 1010          | 563000     |
| Alice         | 16000000 | 1281          | 500000     |
| Alice         | 16000000 | 1465          | 320000     |
| Alice         | 16000000 | 1600          | 102000     |
| Alice         | 16000000 | 12345         | 240000     |
| Bill          | 12000000 | 1010          | 563000     |
| Fred          | 14200000 | 1281          | 500000     |
| Fred          | 14200000 | 1465          | 320000     |
| Fred          | 14200000 | 1600          | 102000     |
| Fred          | 14200000 | 12345         | 240000     |
| Susan         | 12750000 | 1818          | US 563000  |
| Susan         | 12750000 | 1281          | com 500000 |
| Susan         | 12750000 | 1465          | 320000     |
| Susan         | 12750000 | 1600          | 102000     |
| Susan         | 12750000 | 12345         | 240000     |
| Tom           | 10000000 | 1010          | 563000     |
| Tom           | 10000000 | 1281          | 500000     |
| Tom           | 10000000 | 1465          | 320000     |
| Tom           | 10000000 | 1600          | 102000     |
| Tom           | 10000000 | 12345         | 240000     |

#### Quotas Table:

| SalesPerson | Quota    |
|-------------|----------|
| Tom         | 10000000 |
| Bill        | 12000000 |
| Fred        | 14200000 |
| Susan       | 12750000 |
| Alice       | 16000000 |

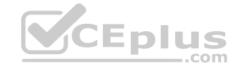

# Orders Table: Salesperson OrderNumber Value Tom 1010 563000 Alice 12345 240000 Alice 1281 500000 Susan 1465 320000 Alice 1600 102000

```
Quotas:
LOAD [SalesPerson],
       [Quota]
FROM [lib://Exam/Quotas and Orders.xlsx]
(ooxml, embedded labels, table is Quotas);
Orders:
LOAD [Salesperson],
    [OrderNumber],
    [Value]
FROM [lib://Exam/Quotas and Orders.xlsx]
(ooxml, embedded labels, table is Orders);
```

Which corrective action should be taken to achieve the expected view?

- A. Alias one of the fields in the Orders table.
- B. Use distinct in the LOAD statement.
- C. Use Upper () to align the SalesPerson fields.
- D. Add a link table.

Correct Answer: C Section: (none) Explanation

#### **Explanation/Reference:**

#### **QUESTION 6**

Refer to the exhibit.

| Preview of data |
|-----------------|
| Country         |
| U.S.A.          |
| US              |
| America         |
| United States   |

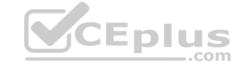

The business analyst previews some data and notices different values for the United States in the Country field. The analyst must be able to report the total sales for the United States. The data architect must fix this issue in the LOAD script.

Which function should the data architect use to fix data quality issue?

A. Switch

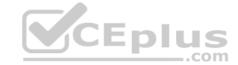

B. ApplyMap

C. Case

D. Replace

Correct Answer: B Section: (none) Explanation

#### **Explanation/Reference:**

Reference: https://community.qlik.com/t5/QlikView-App-Development/Help/td-p/921736

# QUESTION 7 Refer to the exhibit.

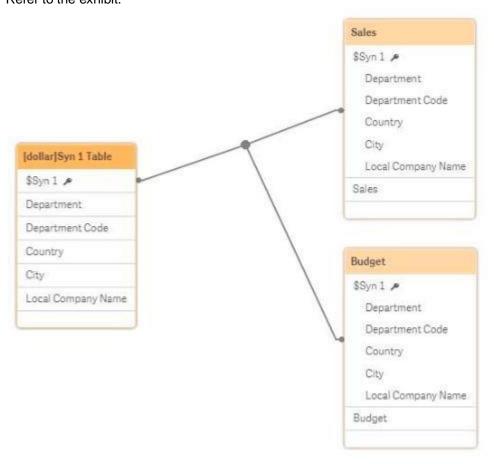

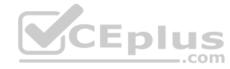

The data model shown has a synthetic key for information that contains actual sales and budget sales for a multi-national company. As a business requirement, users must be able to drill down by department and country. Data must not be lost. Due to data quality issues, some departments are NOT included in the Sales and Budget tables. The data architect needs a method to eliminate synthetic keys that generates the fastest performing data model.

Which method should the data architect use?

- A. A link table to associate the two tables.
- B. A forced concatenation statement.
- C. Field aliases or comment out redundant fields.
- D. A Left Join statement in the script.

Correct Answer: B Section: (none) Explanation

Explanation/Reference: QUESTION 8

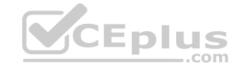

#### Refer to the exhibit.

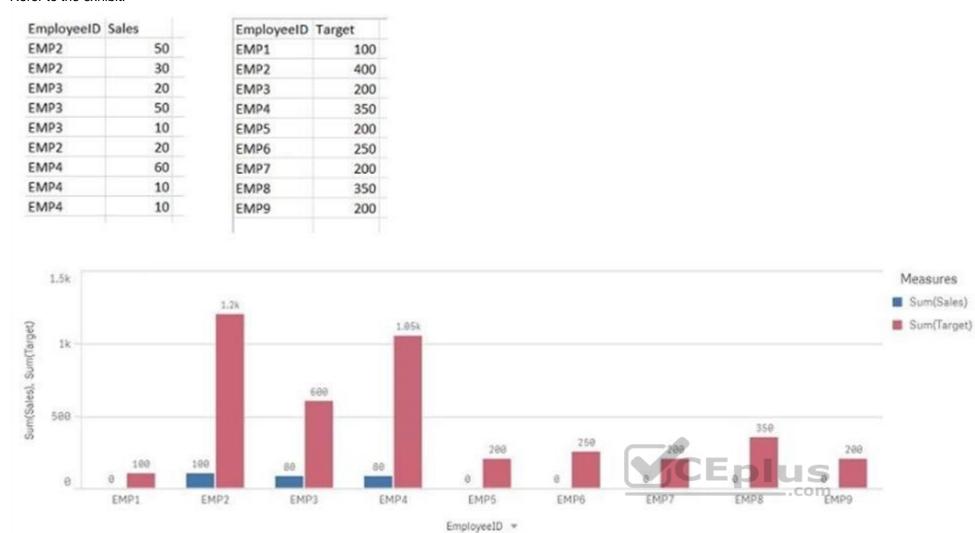

A data architect has two tables that contain Sales and target data for employees. The tables are loaded into Qlik Sense and are associated by EmployeeID. The data architect creates a bar chart of total Sales vs. Target. The architect notices some values for target are too high, and employees with NO sales should be excluded.

Which function should the data architect use to resolve these issues?

- A. Left Join
- B. Inner Join
- C. Left Keep
- D. Outer Join

Correct Answer: B Section: (none) Explanation

#### **Explanation/Reference:**

#### **QUESTION 9**

Refer to the exhibit.

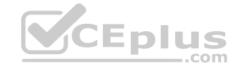

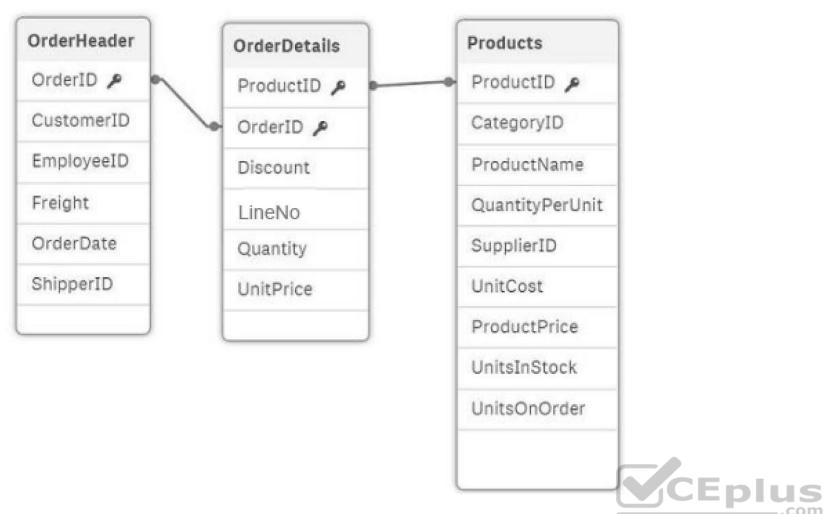

In the data load editor, the tables are loaded in the following sequence:

- 1. OrderHeader
- 2. OrderDetails
- 3. Products

The three tables CANNOT be modified as all fields are required. A data architect must create a Cost of Goods Sold (COGS) field calculated as UnitCost\* Quantity. Some products may NOT have UniCost, so the COGS value must be zero for these products.

How should the data architect meet this requirement?

- A. 1. Load the Products table as the first table
  - 2. Create a new field in the OrderDetails table: Quantity \* IsNull (UnitCost) as COGS B.
- 1. Perform a preceding load on the Product table
  - 2. Create a new field in the OrderDetails table: if((UnitCost null() or ", 0) \* Quantity as COGS C.
- 1. Join the Products and OrderDetails on ProductID
  - 2. Create a new field in the OrderDetails table: Replace(Null, 0, UnitCost) \* Quantity as COGS D.
- 1. Create a mapping load table as the first table from the Product table
  - 2. Create a new field to the OrderDetails table: ApplyMap ('UnitCost\_Map', ProductID, 0) \* Quantity as COGS

Correct Answer: D Section: (none) Explanation

**Explanation/Reference:** 

**QUESTION 10** 

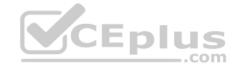

Two companies have merged and full database integration is planned for next year. The data architect needs an interim solution to view all employee data from both companies.

- The tables come from different systems
- Both companies have similar Employees tables
- Both tables have identifiers for Employee and some other attributes (e.g., geographical information)
- The tables also have some fields that do NOT match (e.g., Social Security Number and Bank Account)

Which problem occurs when the two tables are loaded into Qlik Sense?

- A. Link tables are created
- B. Synthetic keys are created
- C. An auto concatenation occurs
- D. A circular reference occurs

Correct Answer: B Section: (none) Explanation

#### Explanation/Reference:

#### **QUESTION 11**

Refer to the exhibit.

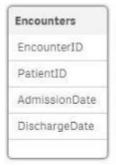

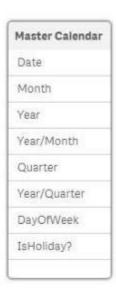

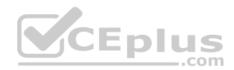

A major healthcare organization requests a new app with the following requirements:

- Users can filter AdmissionDate and DischargeDate by all fields in the master Calendar table
- Use an existing QVD file, which includes dates 20 years into the future
- Users should not be able to filter on dates that have no associated encounters

Which approach should the data architect take to meet these requirements?

#### A. 1. Load the Encounters table

2. Perform a Left Join Load on the Encounters table to the master calendar and alias the date fields appropriately for the Admission Date 3. Perform a Left Join Load on the Encounters table to the master calendar and alias the date fields appropriately for the Discharge Date B. 1. Load the master calendar

- 2. Create two mapping tables called AdmissionCalendar and DischargeCalendar from the Resident master calendar that has all fields appropriately named
- 3. Load the Encounters and use ApplyMap for the AdmissionDate and DischangeDate appropriately.C. 1. Load the Master Calendar and Encounters tables.
- 2. Perform a Join Load on the Encounters table to the Resident master calendar and alias the date fields appropriately for the Admission Date
- 3. Perform a Join Load on the Encounters table to the Resident master calendar and alias the date fields appropriately for the Discharge Date
- D. 1. Load the master calendar as AdmissionCalendar and alias the fields to reflect they are for Admission

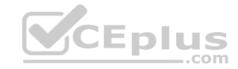

2. Load the master calendar as Discharge Calendar and alias the fields to reflect they are for Discharge

3. Load the Encounters table

Correct Answer: B Section: (none) Explanation

**Explanation/Reference:** 

#### **QUESTION 12**

Refer to the exhibit.

| OrderID | OrderDate  | Customerl | EmployeeID | Sales   |
|---------|------------|-----------|------------|---------|
| 10251   | 3/3/2016   | CST1      | EMP7       | 21.36   |
| 10251   | 3/3/2016   | CST1      | EMP7       | 332.64  |
| 10251   | 3/3/2016   | CST1      | EMP7       | 185.2   |
| 10277   | 11/5/2016  | CST1      | EMP7       | 889.6   |
| 10277   | 11/5/2016  | CST1      | EMP7       | 360.96  |
| 10289   | 11/21/2015 | CST1      | EMP8       | 616.2   |
| 10289   | 11/21/2015 | CST1      | EMP8       | 320.4   |
| 10290   | 11/23/2016 | CST1      | EMP7       | 131.4   |
| 10290   | 11/23/2016 | CST1      | EMP7       | 1890.45 |
| 10290   | 11/23/2016 | CST1      | EMP7       | 294.9   |
| 10290   | 11/23/2016 | CST1      | EMP7       | 134.9   |
| 10338   | 1/21/2014  | CST1      | EMP8       | 524.8   |
| 10338   | 1/21/2014  | CST1      | EMP8       | 381     |
| 10349   | 2/3/2016   | CST1      | EMP7       | 820.32  |
| 10463   | 2/28/2017  | CST1      | EMP8       | 203.07  |

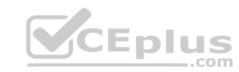

A data architect needs to build a dashboard that displays the aggregated sales for each sales representative. All aggregations on the data must be performed in the script.

Which script should the data architect use to meet these requirements?

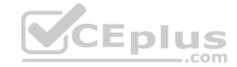

```
Data:
 LOAD
     [OrderID],
     [OrderDate],
     [CustomerID],
     [EmployeeID],
     [Sales]
  FROM [lib://Certification Exam/Sample Daa.xlsx]
 (ooxml, embedded labels, table is Sales);
 Emp:
 LOAD
     EmployeeID,
     Employee Name
 FROM [lib://Certification Exam/Sample Daa.xlsx]
 (ooxml, embedded labels, table is Emp);
 Summary:
 LOAD
     EmployeeName,
     sum([Sales]) as TotalSales
  Resident Data Group by (EmployeeName) ;
Data:
LOAD
    [Order ID],
    [OrderDate],
    [CustomerID],
    [EmployeeID],
    [Sales]
PROM [lib://Certification Exam/Sample Daa.xlsx]
(ooxml, embedded labels, table is Sales);
Left Join (Data)
LOAD
    EmployeeID,
    EmployeeName
FROM (lib://Certification Exam/Sample Daa.xlsx)
(ooxml, embedded labels, table is Emp);
Summary:
LOAD
   EmployeeName,
    sum([Sales]) as TotalSales
FROM [lib://Certification Exam/Sample Daa.xlsx]
(ooxml, embedded labels, table is Sales);
```

Α.

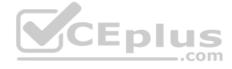

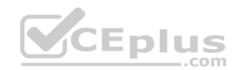

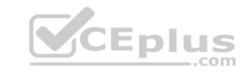

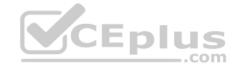

```
Datas
LOAD
    [OrderID].
    [OrderDate],
    [CustomorID],
    [EmployeeID],
    [Sales]
FROM [lib://Certification Exam/Sample Daa.xlsm]
(ooxml, embedded labels, table is Sales);
Left join (Data)
LOAD
   EmployeeID,
   EmployeeName
FROM [lib://Certification Exam/Sample Daa.xlsx]
(ooxml, embedded labels, table is Emp);
Summary:
   EmployeeName,
    sum([Sales]) as TotalSales
Resident Emp Group by (EmployeeName) :
Data:
LOAD
    [OrderID],
    [OrderDate],
    [CustomerID],
    [EmployeeID],
    [Sales]
 FROM [lib://Certification Exam/Sample Daa.xlsx]
(coxml, embedded labels, table is Sales);
Left join (Data)
LOAD
    Employee ID,
    EmployeeName
FROM [lib://Certification Exam/Sample Daa.xlsx]
(ooxml, embedded labels, table is Emp);
Summary:
LOAD
    EmployeeName.
    sum([Sales]) as TotalSales
 Resident Data Group by (EmployeeName) ;
```

C.

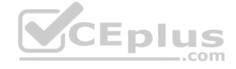

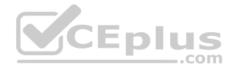

Correct Answer: A Section: (none) Explanation

#### Explanation/Reference:

#### **QUESTION 13**

Refer to the exhibit.

```
For Each vSalesSheet in 'Sales 2016', 'Sales 2017'
Sales:
CrossTable (SalesQuarter, SalesAmount, 2)
LOAD

EmployeeID,
    '$ (vSalesSheet) ' as SalesYear,
    Q1,
    Q2,
    Q3,
    Q4

FROM [lib://ExcelCert/Sales.xlsx]
(ooxml, embedded labels, header is 1 lines, table is [$ (vSalesSheet)]);
```

A data architect needs to transform the values for SalesYear from 'Sales 2016' to display only the year values '2016' and '2017' in the table.

Which two functions can the data architect use to accomplish this in the script? (Choose two.)

- A. Right('\$(vSalesSheet)' as SalesYear
- B. Left(\$(vSalesSheet)' 4) as SalesYear
- C. SubField(\$(vSalesSheet)',' ',2) as SalesYear
- D. LTrim('\$(vSalesSheet)') as SalesYear
- E. SubField(\$(vSalesSheet)',' ',1) as SalesYear

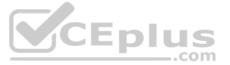

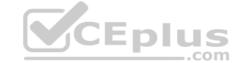

Correct Answer: AC Section: (none) Explanation

#### **Explanation/Reference:**

#### **QUESTION 14**

An enterprise data warehouse contains 700 million records. This enterprise data warehouse has a three-tiered architecture and uses QVDs.

The Qlik Sense server contains 24 GB RAM and contains two processors with eight cores. The company needs to allow vendors to access a Qlik Sense app anonymously to review past business transactions and current year-to-date performance.

Which method should the data architect use to meet this requirement?

- A. Build an On-Demand Application Generation template app and a selection app, and allow vendors to access anonymously.
- B. Build an On-Demand Application Generation template app and a selection app, and require vendors to log into Qlik Sense to view the app.
- C. Build a Direct Discovery app that enables users to view their individual content using dynamic QVDs.
- D. Build a Direct Discovery app that enables users to view their individual content using Section Access.

Correct Answer: A Section: (none) Explanation

#### Explanation/Reference:

#### **QUESTION 15**

The dates are stored as strings in the database. The data architect must convert the dates to date format. The reload must be as fast as possible.

Which script should the data architect use?

```
Transactions:
LOAD *;
SQL SELECT Date#(TransactionDate,'YYYY-MM-DD') as TransactionDate FROM ...;

Transactions:
LOAD Date#(TransactionDate,'YYYY-MM-DD') as TransactionDate;
SQL SELECT TransactionDate FROM ...;

T1:
LOAD *;
SQL SELECT TransactionDate FROM ...;
Transactions:
LOAD Date#(TransactionDate,'YYYY-MM-DD') as TransactionDate resident T1;
Drop table T1;

Transactions:
LOAD *;
SQL SELECT Date(TransactionDate,'YYYY-MM-DD') as TransactionDate FROM ...;
```

В.

A.

C.

D.

Correct Answer: B Section: (none) Explanation

#### **Explanation/Reference:**

**QUESTION 16** A data architect is working on a time and expense app for an organization that has Sales, Marketing, and Finance departments/ Department managers should only be able to view the data for their department's team members.

Where should the data architect apply this security restriction?

- A. Data load editor
- B. Qlik Management Console
- C. Expression editor
- D. Data manager

Correct Answer: B Section: (none) Explanation

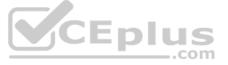

#### **Explanation/Reference:**

Reference: https://help.glik.com/en-US/sense/November2018/Subsystems/Hub/Content/Sense\_Hub/Scripting/Security/manage-security-with-section-access.htm

#### **QUESTION 17**

Refer to the exhibits.

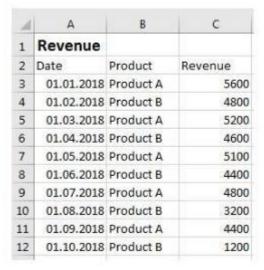

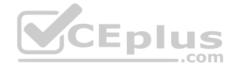

| Δ  | A                      | В             | С           |  |
|----|------------------------|---------------|-------------|--|
| 1  | <b>Customer Survey</b> |               |             |  |
| 2  | SurveyDate             | SurveyProduct | SurveyScore |  |
| 3  | 01.01.2018             | Product A     | 9           |  |
| 4  | 01.02.2018             | Product B     | 8           |  |
| 5  | 01.03.2018             | Product A     | 7           |  |
| 6  | 01.04.2018             | Product B     | 8           |  |
| 7  | 01.05.2018             | Product A     | 6           |  |
| 8  | 01.06.2018             | Product B     | 6           |  |
| 9  | 01.07.2018             | Product A     | 6           |  |
| 10 | 01.08.2018             | Product B     | 5           |  |
| 11 | 01.09.2018             | Product A     | 5           |  |
| 12 | 01.10.2018             | Product B     | 2           |  |

A company notices that product sales have decreased. A data architect needs to create an app to show the correlation between the decreased revenue and the latest customer survey results.

Which Qlik Sense feature should the data architect use to meet this requirement?

- A. Section access
- B. On-demand App Generation
- C. Master item library
- D. Associative data model

Correct Answer: D Section: (none) Explanation

Explanation/Reference:

**QUESTION 18** 

Refer to the exhibit.

CEplus

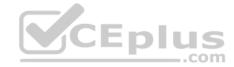

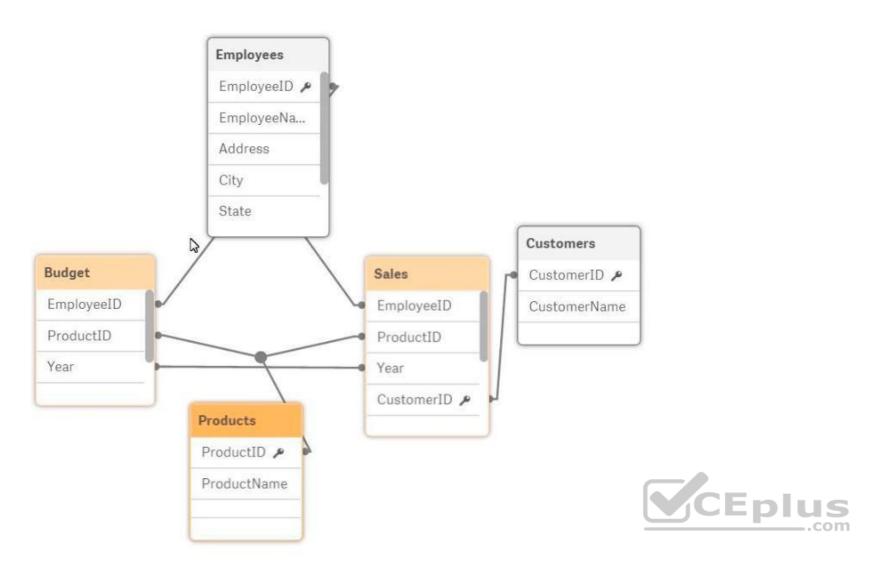

A data architect is reviewing an app that is under development. The app as NOT been published. All data has been validated in all charts and KPIs. The data architect notices that the data model has two fact tables with common field names that cause a synthetic join.

Which step should the data architect take to correct the data model without affecting the app?

- A. Concatenate LOAD the data from the Sales and Budget tables to combine into a single table.
- B. Create a composite key in the Sales and Budget tables that consists of the Year, EmployeeID, and ProductIDC. Perform a composite key in the Sales and Budget tables instead of loading Year, EmployeeID, and ProductID
- D. Perform a mapping load for the Employees table and use ApplyMap in the Sales and Budget tables.

Correct Answer: A Section: (none) Explanation

Explanation/Reference:

#### **QUESTION 19**

Refer to the exhibit.

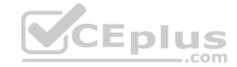

```
Sales:
LOAD
   EmployeeID,
   Sales,
   Division,
   "Business Family",
   "Customer Type",
   Channel,
   "Category Code 5",
   "Zone Mgr",
   "Category Code 7",
   "Regional Sales Mgr"
FROM
[D:\Employee\Data\Sales.qvd]
(qvd);
Qualify;
Join
LOAD
   EmployeeID,
   Target
[D:\Employee\Data\Target.qvd]
(qvd);
```

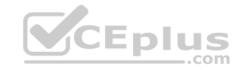

A QlikView app was converted to a Qlik Sense app using the Dev Hub converter.

The new Qlik Sense app was reloaded without editing the script or the server settings, which created a script error.

What should a data architect do to resolve the issue?

- A. Delete the Qualify statement
- B. Add fields to the Qualify statement
- C. Use a folder connection
- D. Check the QVDs

Unqualify;

Correct Answer: B Section: (none) Explanation

#### **Explanation/Reference:**

#### **QUESTION 20**

Payroll managers need access to the payroll system to complete a quarterly report. A username and password is required to access the payroll system through an ODBC connection. Only the system administrator should have access to the credentials and make updates as needed. Each payroll manager who access the app should only see their own employees.

Which two actions are required to set up the appropriate security? (Choose two.)

- A. Make sure that the administrator creates appropriate sync rules to access the payroll system
- B. Apply the correct section access to restrict data visibility
- C. Make sure that the administrator applies security rules to the correct stream to restrict data visibility

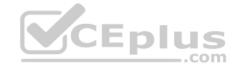

D. Apply security rules to the app to restrict data visibility

E. Make sure that the administrator applies the correct security rules to the ODBC connection

Correct Answer: CD Section: (none) Explanation

#### **Explanation/Reference:**

#### **QUESTION 21**

Refer to the exhibit.

```
Section Access;
LOAD * inline [
ACCESS, USERID, REGION
ADMIN, DOMAIN\A, NORTH
ADMIN, DOMAIN\A, WEST
ADMIN, DOMAIN\B, EAST
];
Section Application;
LOAD * inline [
REGION,
NORTH,
EAST,
WEST,
SOUTH
];
```

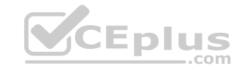

How should the account that runs the Qlik Sense Services be configured in the Section Access table?

- A. ADMIN, QLIK\_SERVICES,
- B. ADMIN, DOMAIN/QLIK\_SERVICES,
- C. ADMIN, QLIK\_SERVICES,\*
- D. ADMIN, DOMAIN\QLIK\_SERVICES,\*

Correct Answer: D Section: (none) Explanation

#### **Explanation/Reference:**

Reference: <a href="https://community.glik.com/t5/QlikView-App-Development/Section-Access-Activation-Issue/td-p/101372">https://community.glik.com/t5/QlikView-App-Development/Section-Access-Activation-Issue/td-p/101372</a>

#### **QUESTION 22**

Refer to the exhibit.

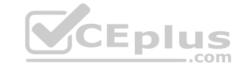

| 4  | A      | В          | С             | D              |
|----|--------|------------|---------------|----------------|
| 1  | Region | CustomerID | FirstPurchase | RecentPurchase |
| 2  | A      | 1          | 1/1/2016      | 3/2/2017       |
| 3  |        | 2          | 1/17/2016     | 4/12/2017      |
| 4  |        | 3          | 2/1/2016      | 2/1/2016       |
| 5  |        | 4          | 12/1/2016     | 7/19/2017      |
| 6  | В      | 10         | 1/1/2016      | 3/2/2017       |
| 7  |        | 11         | 1/17/2016     | 4/12/2017      |
| 8  |        | 12         | 2/1/2016      | 2/1/2016       |
| 9  |        | 13         | 12/1/2016     | 7/19/2017      |
| 10 |        | 14         | 1/1/2016      | 3/2/2017       |
| 11 |        | 15         | 1/17/2016     | 4/12/2017      |
| 12 | С      | 100        | 2/1/2016      | 2/1/2016       |
| 13 |        | 101        | 12/1/2016     | 7/19/2017      |
| 14 |        | 102        | 1/17/2016     | 4/12/2017      |
| 15 |        | 103        | 2/1/2016      | 2/1/2016       |

One of the data sources a data architect must add for a newly developed app is an Excel spreadsheet. The Region field only was values for the first record for the region. The data architect must perform a transformation so that each row contains the correct Region.

Which function should the data architect implement to resolve this issue?

- A. CrossTable
- B. IntervalMatch
- C. Above
- D. Previous

Correct Answer: D Section: (none) Explanation

Explanation/Reference:

#### **QUESTION 23**

Refer to the exhibit.

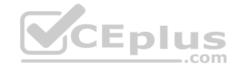

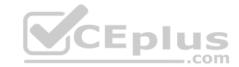

| Pro | ectS | tatus | tab | e: |
|-----|------|-------|-----|----|
| Pro | ects | tatus | tab | le |

| Field3    | Field4 | Field5 | Field6 |
|-----------|--------|--------|--------|
| Project 1 | 10     | 90     | 200    |
| Project 2 | 15     | 100    | 300    |
| Project 3 | 20     | 110    | 200    |
| Project 4 | 25     | 100    | 500    |
| Project 5 | 15     | 130    | 600    |
|           |        |        |        |

#### Master table:

| Field1 | Field2   |
|--------|----------|
| 10     | UAT      |
| 15     | Prod     |
| 20     | Dev      |
| 25     | Test     |
| 90     | Module 1 |
| 100    | Module 2 |
| 110    | Module 3 |
| 100    | Module 4 |
| 130    | Module 5 |
| 200    | Type 1   |
| 300    | Type 2   |
| 200    | Type 3   |
| 500    | Type 4   |
| 600    | Type 5   |

A data architect needs to build a Project Management dashboard. The ProjectStatus table lists all indexes in the fields. Descriptions for the indexes are stored in a single Master table.

To build the dashboard, all descriptions should be in a single table:

| Preview of data |        |                   |        |                   |        |                   |
|-----------------|--------|-------------------|--------|-------------------|--------|-------------------|
| Field3          | Field4 | Field4Description | Field5 | Field5Description | Field6 | Field6Description |
| Project 1       | 10     | UAT               | 90     | Module 1          | 200    | Type 1            |
| Project 2       | 15     | Prod              | 100    | Module 2          | 300    | Type 2            |
| Project 3       | 20     | Des               | 110    | Module 3          | 200    | Type 1            |
| Project 4       | 25     | Test              | 100    | Module 2          | 500    | Type 4            |
| Project 5       | 15     | Prod              | 130    | Module 5          | 688    | Type 5            |

Which function should the data architect use to meet this requirement?

- A. Join
- B. PurgeChar
- C. ApplyMap
- D. Keep

Correct Answer: C Section: (none) Explanation

#### Explanation/Reference:

**QUESTION 24** Stocks levels are stored online in a system that keeps information for the current period only.

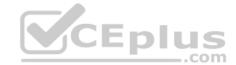

What should the data architect do to enable analysis of the trends of the stock levels?

- A. Use On-Demand App Generation (ODAG) to create new apps from the selected period
- B. Capture the periodic information in an incremental QVD file for use in an app
- C. Create an app for each period as it changes and use document chaining
- D. Create an app for each period and use a binary load task to create a single app

Correct Answer: B Section: (none) Explanation

#### **Explanation/Reference:**

#### **QUESTION 25**

Refer to the exhibit.

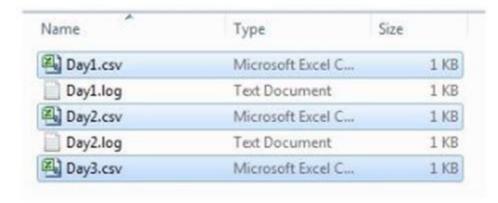

A system creates log files and csv files daily and places these files in a folder. The log files are named automatically by the source system and charge regularly. All csv files must be loaded into Qlik Sense for analysis.

Which method should be used to meet the requirements?

```
LOAD *
FROM [lib://Data (User1)/multi/*]
(txt);

SET vLib = chr(39) & 'lib://Data (User1)/multi/*.csv' & chr(39);
FOR EACH File in filelist($(vLib))
  LOAD * FROM [$(File)];
NEXT

SET vFileList = 'Day1', 'Day2', 'Day3';
FOR EACH vFile in $(vFileList)
LOAD * FROM [lib://Data (User1)/multi/$(vFile).csv];
NEXT

LOAD *
FROM [lib://Data (User1)/multi/*]
```

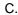

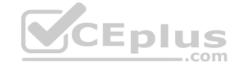

D.

Correct Answer: C Section: (none) Explanation

#### **Explanation/Reference:**

#### **QUESTION 26**

```
Refer to the exhibit.
  [Order Header]:
  LOAD
      [OrderNum],
      [OrderDate],
      [Division],
      [Price],
      [Currency]
   FROM [lib://Data/Order.xlsx]
  (ooxml, embedded labels, table is Sheet1)
  WHERE Division = 'North America';
  [Order Details]:
  LOAD
      [OrderNum],
      [Customer],
      [Line Number],
      [Product],
      [Line Amount],
      [Qty]
   FROM [lib://Data/OrderDetails.xlsx]
  (ooxml, embedded labels, table is Sheet1)
```

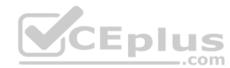

A data architect loads order data for a global sales organization. The Order Details contains 100 million rows. The data architect must load only the data for the North America division.

Which WHERE clause should the data architect use in the Order Details LOAD script?

- A. WHERE Division = 'North America";
- B. WHERE Exists(OrderNum);
- C. WHERE OrderNum = [Order Header].[OrderNum];
- D. WHERE Exists('North America');

Correct Answer: B Section: (none) Explanation

#### **Explanation/Reference:**

#### **QUESTION 27**

A data architect has a QVD file that contains data from many countries. The data architect must write a script that loads only data from France, and make sure the reload occurs as fast as possible.

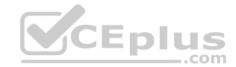

Which script should the data architect use to meet these requirements?

```
T1:
LOAD * INLINE [
Country
France ];

LOAD * FROM TRANSACTIONS.qvd (qvd) Where EXISTS (Country);

DROP Table T1;

LOAD * FROM TRANSACTIONS.qvd (qvd) Where Match (Country, 'France');

LOAD * FROM TRANSACTIONS.qvd (qvd) Where Country='France';

T1:
LOAD * INLINE [
Country
France ];

LOAD * FROM TRANSACTIONS.qvd (qvd) Where Match (Country, 'France');

DROP Table T1;
```

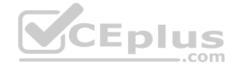

B. C.

D.

Correct Answer: A Section: (none) Explanation

#### **Explanation/Reference:**

Reference: <a href="https://community.qlik.com/t5/QlikView-App-Development/optimize-and-non-optimze-load-in-qvd/td-p/311197">https://community.qlik.com/t5/QlikView-App-Development/optimize-and-non-optimze-load-in-qvd/td-p/311197</a>

**QUESTION 28** The data model from an existing Qlik Sense app needs to be reused in another Qlik Sense app.

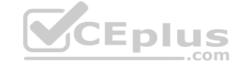

Which load strategy should a data architect use to transfer this data in the most efficient way?

- A. Generic load
- B. Preceding load
- C. Binary load
- D. QVD load

Correct Answer: C Section: (none) Explanation

#### **Explanation/Reference:**

Reference: https://community.glik.com/t5/New-to-QlikView/Reusing-elements-from-another-app/td-p/1161966

### QUESTION 29 Refer to the exhibit.

| DataKey                              | Field1                                | Field2                               | Field3                               |
|--------------------------------------|---------------------------------------|--------------------------------------|--------------------------------------|
| 2F1E7FC0-81FD-1XDA-9156-00036D0F876A | 12345678-BBBb-cCCCC-0000-123456789012 | 30dd879c-ee2f-11db-8314-0800200c9a66 |                                      |
| 2F1E7FC0-81FD-1XDA-9156-00036D0F945A |                                       | 30dd879c-ee2f-11db-8314-0800200c9a67 | DD345678-ABCD-ABCD-0000-DDDDAAAA9013 |
| 2F1E7FC0-81FD-1XDA-9156-00036D0E120A | 12345678-BBBb-cCCCC-0000-123452342345 | 30dd879c-ee2f-11db-8314-0800200c9a68 |                                      |
| 2F1E7FC0-81FD-1XDA-9156-00036D0E230A | 12345678-BBBb-cCCCC-0000-123456789012 |                                      | DD345678-A8CD-ABCD-0000-DDDDAAAA9015 |
| 2F1E7FC0-81FD-1XDA-9156-00036D0E320A |                                       | 30dd879c-ee2f-11db-8314-0800200c9a70 | DD345678-ABCD-ABCD-0000-DDDDAAAA9016 |
| 2F1E7FC0-81FD-1XDA-9156-00036D0E430A | 12345678-BBBb-cCCCC-0000-123452342345 | 30dd879c-ee2f-11db-8314-0800200c9a71 |                                      |
| 2F1E7FC0-81FD-1XDA-9156-00036D0E540A | 12345678-BBBb-cCCCC-0000-123456789012 |                                      | DD345678-ABCD-ABCD-0000-DDDDAAAA9018 |

A global company recently released an app that uses mush more memory than similar apps have used. When reviewing data in the data architect observes that several fields use Globally Unique Identifiers (GUIDs).

There is one key field. other fields are used to different KPIs to count the number records. The data architect must reduce the memory used as much as possible.

Which steps should a data architect take to meet these requirements?

- A. 1. Use the AutoNumber function to convert the linking GUIDs to numbers
  - 2. Replace the non-key GUID fields with a flag, and use them to get a unique count for KPIs
- B. 1. Replace the non-key field GUIDs with RowNo() to maintain a field that can be used to get a unique count
- 2. Split the linking GUID fields into five sections using the SubField function to reduce the uniqueness.C. 1. Use the AutoNumber function to convert the linking GUIDs to numbers
- 2. Use Indexing for non-key GUID fields to create an Index field and use to get a unique count for KPIs D. Use the IterNo() function to convert the linking GUIDs to numbers
- 2. Replace the non-linking GUID fields with RowNo() to create an Index field and use to get a unique count for KPI

Correct Answer: B Section: (none) Explanation

**Explanation/Reference:** 

#### **QUESTION 30**

Refer to the exhibits.

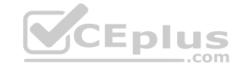

| Year | Region | Budgeted S | Sales        |
|------|--------|------------|--------------|
| 2015 | North  |            | 10           |
| 2015 | West   |            | 12           |
| 2015 | East   |            | 14           |
| 2015 | South  |            | 16           |
| Year | Region | Semester   | Actual Sales |
| 2015 | North  | 1          | 10           |
| 2015 | North  | 2          | 8            |
| 2015 | West   | 1          | 12           |
| 2015 | West   | 2          | 11           |
| 2015 | East   | 1          | 14           |
| 2015 | East   | 2          | 9            |
| 2015 | South  | 1          | 16           |

A data architect must load the two tables without creating a synthetic key. The data architect also must make sure expressions like Sum ([Budgeted Sales]) are calculated correctly.

Which load script meets these requirements? A.

```
Budget:
load * inline [
Year, Region, Budgeted Sales
2015, North, 10
2015, West, 12
2015, East, 14
2015, South, 16];

Sales:
inner join(Budget)
load * inline [
Year, Region, Semester, Actual Sales
2015, East, 2, 9
2015, South, 1, 16
2015, South, 2, 7
];
```

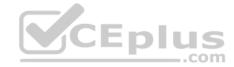

```
Budget:
load * inline [
Year, Region, Budgeted Sales
2015, North, 10
2015, West, 12
2015, East, 14
2015, South, 16];
Sales:
concatenate (Budget)
load * inline [
Year, Region, Semester, Actual Sales
2015, North, 1, 10
2015, North, 2, 8
2015, West, 1, 12
2015, West, 2, 11
2015, East, 1, 14
2015, East, 2, 9
2015, South, 1, 16
2015, South, 2, 7
];
Budget:
load * inline [
Year, Region, Budgeted Sales
2015, North, 10
2015, West, 12
2015, East, 14
2015, South, 16];
Sales:
load * inline [
Year, Region, Semester, Actual Sales
2015, North, 1, 10
2015, North, 2, 8
2015, West, 1, 12
2015, West, 2, 11
2015, East, 1, 14
2015, East, 2, 9
2015, South, 1, 16
2015, South, 2, 7
1;
```

B. C.

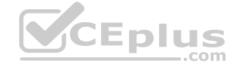

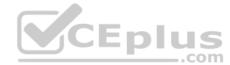

D.

```
Budget:
load * inline [
Year, Region, Budgeted Sales
2015, North, 10
2015, West, 12
2015, East, 14
2015, South, 16];
Sales:
outer join (Budget)
load * inline [
Year, Region, Semester, Actual Sales
2015, North, 1, 10
2015, North, 2, 8
2015, West, 1, 12
2015, West, 2, 11
2015, East, 1, 14
2015, East, 2, 9
2015, South, 1, 16
2015, South, 2, 7
];
```

#### **Correct Answer:**

R

Section: (none) Explanation

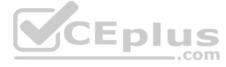

#### **Explanation/Reference:**

Reference: https://community.glik.com/t5/Qlik-Sense-App-Development/Synthetic-Key-Problem/td-p/1380763

**QUESTION 31** Sales managers need to see an overview of historical performance and highlight the current year's metrics.

#### App requirements:

Display the current year's total sales

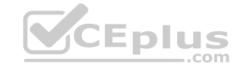

```
D. SET vCurrentYear = Year(Today());
SUM({1<Year={$ (vCurrentYear) }>} [Sales Amount])
Create the variable, vCurrentYear, in the data load editor. Then create a master item, currentYTDSales, in the assets panel.

LET vCurrentYear = Year(Today());
SUM({$<Year={$ (vCurrentYear) }>} [Sales Amount])
Create the variable, vCurrentYear, in the data load editor. Then create a master item, currentYTDSales, in the assets panel.

LET vCurrentYear = Year(Today());
LET vCurrentYTDSales = '=SUM({1<Year={$ (vCurrentYear) }>} [Sales Amount])';
Create the variables, vCurrentYear and vCurrentYTDSales, in the data load editor.

SET vCurrentYTDSales = '=SUM({$<Year={$ (vCurrentYear) }>} [Sales Amount])';
Create the variables, vCurrentYear and vCurrentYTDSales, in the data load editor.
```

■ Total sales displayed must respond to the user's selections Which

variables should a data architect create to meet these requirements? A.

B. C.

Correct Answer:

Section: (none) Explanation

Explanation/Reference:

#### **QUESTION 32**

Refer to the exhibit.

#### Name Country

Bob USA

John US

Fred U.S.A.

Amy France

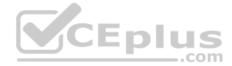

The Country field in a CRM app is a free-form text field. More spelling variations and countries are expected in the future. A data architect must create a field called CountryCode based on the value in the Country field.

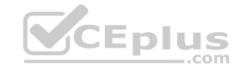

D. Which script should the data architect create to perform this task? A.

```
LOAD Name,
Pick(Match(Country, 'USA', 'US', 'U.S.A.', 'France'), 'USA', 'USA', 'USA', 'FRA') AS CountryCode;

CountryCode:
MAPPING LOAD = INLINE [
Country, CountryCode
USA, USA
US, USA
US, LSA
France, FRA
];

Persons:
LOAD Name,
ApplyMap('CountryCode', Country, 'UNK') AS CountryCode;

LOAD Name,
If (Left(Country,1)='U', 'USA', 'FRA') AS CountryCode;
```

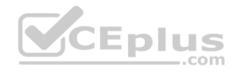

C.

CountryCode:
LOAD \* INLINE [
Country, CountryCode
USA, USA
USA, USA
USA, USA
France, FRA
];

Persons:
JOIN LOAD Name,
Country;

**Correct Answer:** 

D

В.

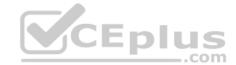

D.
Section: (none)
Explanation

#### **Explanation/Reference:**

#### **QUESTION 33**

A health system needs to analyze patient admission and discharges in a chart with a common date axis that looks like chart below.

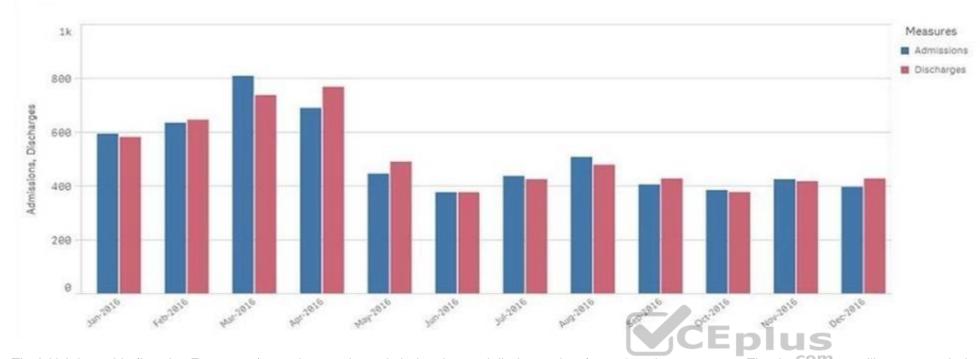

The initial date table (InpatientEncounters) contains a patient admission date and discharge date for each patient encounter. The data architect will use set analysis to calculate the number of admissions and discharges in the chart.

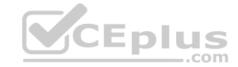

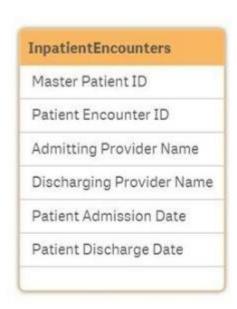

The data architect needs to design a data model with a minimum number of tables.

Which tables should the data architect create to meet these requirements?

- $\hbox{A. AdmissionCalendar, DischargeCalendar, and CommonCalendar}\\$
- B. AdmissionCalendar and DischargeCalendar
- C. DateLink, AdmisiionCalendar, and Dischange Calendar
- D. DateLink and CommonCalendar

Correct Answer: D Section: (none) Explanation

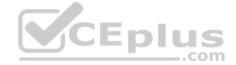

#### **Explanation/Reference:**

# **QUESTION 34**Refer to the exhibit.

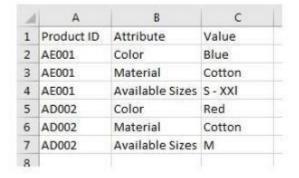

A fashion retail company needs to analyze data product inventory. The company needs to filter by attributes by such as color, material, and size.

Which strategy should a data architect use to meet these requirements?

- A. Turn data rows into fields by using a generic load
- B. Use the hierarchy load statement to expand hierarchy levels
- C. Use crosstable in the load statement to unpivot
- D. Loop through the table to transpose fields

**Correct Answer:** A

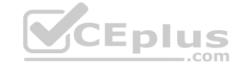

Section: (none) Explanation

#### **Explanation/Reference:**

#### **QUESTION 35**

A data architect must break down a 13-character ShipmentID code in the following format, # ### ## #. Separate fields must be created from the numeric values separated by the hyphen (-). The data architect must extract five sub-fields (ShipmentLoc, Quantity, CategoryID, StoreLoc, and Division) from the 13-character code.

How should the data architect meet this requirement?

- A. In the data manager, use the data profiling card to replace the '-' characters in the ShipmentID
- B. In the data load editor, load the ShipmentID field and apply the PurgeChar9ShipmentID,'-') function
- C. In the data manager, use the data profiling card to split the ShipmentID by the '-' character
- D. In the data load editor, load the ShipmentID field and apply the KeepChar() and Trim() functions

Correct Answer: D Section: (none) Explanation

#### **Explanation/Reference:**

#### **QUESTION 36**

Refer to the exhibits.

| CatID                                | Q | Value | Q |
|--------------------------------------|---|-------|---|
| 0A8A1DA5-AA23-C713-CB2A-83CABA5FD517 |   | 189   |   |
| 1C5B14DF-B613-10D2-DBCF-C8FA535F059C |   | 316   |   |
| 03A0D34F-F7DA-AE7F-C1B0-392531DC42DB |   | 704   |   |
| 4B8496DA-B5B6-7F74-3BC9-076EA855A570 |   | 327   |   |
| 5A4AC55E-AE0C-0432-344A-2F7B8E7CC066 |   | 888   |   |
| 5A30CE40-2B91-B114-0DA4-3144C1DF37E3 |   | 371   |   |
| 5B80F7B7-A730-5C8F-932F-9E22BB77D43E |   | *     |   |
| 9E8495EB-9DB0-C80A-709B-CA2DC3E6224E |   | 596   |   |
| 26C4AEF9-E8D2-3E87-00E7-6251CD4513FE |   | 924   |   |
| 042A4655-D3EC-3758-42B0-6046069F3BB3 |   | 639   |   |
| 58C38173-DD6A-BADB-2670-494612A8D38A |   | -     |   |
| 60BDE857-72EF-93AE-6F39-6FF551F1A420 |   | -     |   |
| 70000700 0000 0000 0000 000710114017 |   | 700   |   |

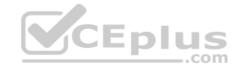

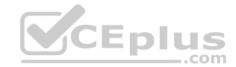

```
Values:
LOAD
CatID,
Value
PROM SalesDB.AggregatedValues;

left join
LOAD
CatID,
ProdID
FROM SalesDB.Categories;

Values
CatID
Values
ProdID
Value
ProdID
```

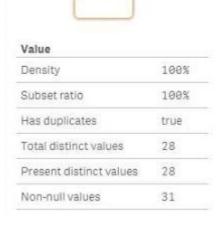

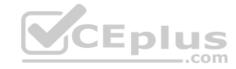

Business analytics report data issues in the Value field of a table since the latest reload of the data.

What causing this issue?

- A. Null values in the source data
- B. Hyphen characters ('-') in the source data
- C. Pre-aggregated data is being used
- D. Some categories do NOT exist in the Category table

Correct Answer: B Section: (none) Explanation

Explanation/Reference:

**QUESTION 37** A customer must create a production app that pulls data from two sources.

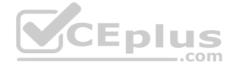

Source 1 is large legacy system. It takes more than one hour to read and save the data to QVD. reading from the QVD only takes 20 seconds. The data only needs to be refreshed every month because it does not change very often. Source 2 is small online data source. reloading this data takes less than one minute. The production app must be refreshed every hour to see the most updated data and needs both data sets to meet te analysis requirements.

How should the data architect set up the data reload?

- A. 1. Create two QVD generation apps
  - 2. Create two scheduled tasks: one runs every month and one runs every hour
  - 3. Load the data in the production app from the QVDs
  - 4. Create a task to run every hour to reload the production app
- B. 1. create a QVD generation app to pull both data sources in different script sections
  - 2. Create two reload schedules from the QVD app based on the script section
  - 3. Build the production app using the QVD files
  - 4. Create a task to run every hour to reload the production app.C. 1. Create the production app to connect to both data sources
  - 2. Create a variable and set this to the last reload time using ReloadTime() function
  - 3. Use an IF() statement and only load the legacy data when Today() > 30 days from last reload
  - 4. Create a task to run every hour to reload the production appD. 1. Create a QVD generation app for the legacy system only
  - 2. Create a scheduled task to generate the QVD every month
  - 3. Build the production app using the QVD and use ADD LOAD prefix to connect to the online data source
  - 4. Create a task to run every hour to perform a partial reload on the production app

Correct Answer: B Section: (none) Explanation

Explanation/Reference:

**QUESTION 38** 

Refer to the exhibits.

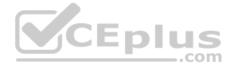

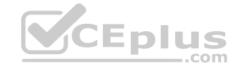

| EmpID | Dept | Jan | Feb | Mar | Apr | May | Jun |
|-------|------|-----|-----|-----|-----|-----|-----|
| 1     | A    | 60  | 63  | 53  | 61  | 80  | 57  |
| 2     | A    | 60  | 62  | 56  | 73  | 77  | 65  |
| 3     | В    | 61  | 62  | 80  | 66  | 77  | 75  |
| 4     | В    | 72  | 72  | 55  | 70  | 54  | 77  |
| 5     | В    | 72  | 72  | 55  | 55  | 60  | 57  |

| EmpID | Dept | ManagerID | Level   |  |
|-------|------|-----------|---------|--|
| 1     | A    | 10        | Junior  |  |
| 2     | A    | 11        | Senior  |  |
| 3     | А    | 10        | Junior  |  |
| 4     | В    | 12        | Junior  |  |
| 5     | В    | 11        | Senior  |  |
|       |      | E         | mployee |  |

```
CROSSTABLE ([Month], [Commission],2)
LOAD *
FROM [lib://cert/Bookl.xlsx]
(ooxml, embedded labels, table is Commission);

LOAD *
FROM [lib://cert/Bookl.xlsx]
(ooxml, embedded labels, table is Employee);

30
```

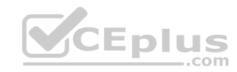

The two tables have been loaded by the script shown. This script creates a synthetic key, which is not desired. The Dept code in the Employee table is incorrect for EmplD=3. The data architect must change line 27 to create a single table in the data model that is accurate.

Which LOAD statement should the data architect use?

- A. JOIN LOAD EmpID, ManagerID, Level
- B. KEEP LOAD EmpID, ManagerID, Level
- C. JOIN LOAD \*
- D. CONCATENATE LOAD EmpID, ManagerID, Level

Correct Answer: D Section: (none) Explanation

## **Explanation/Reference:**

## **QUESTION 39**

Refer to the exhibit.

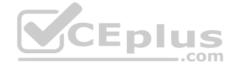

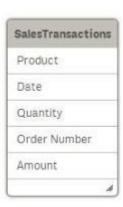

Each order can have multiple products. The data architect needs to make sure the Amount can be analyzed by order Type and product Category.

The Order Number field data always contains the order Type in the first three characters. Product, Product Category, and Sales Channel data are available in an Excel spreadsheet called "Categories" in the file PaperProducts.xlsx.

Which two ways can the data architect use to make additions to the existing script and meet the requirements? (Choose two.) A.

```
Add the line SubField ("Order Number", '-', 3) as "Order Type" in the LOAD statement for Transactions table.
```

And add the following new LOAD statement to the script:

```
Product:
LOAD

Product,
"Froduct Category"

FROM [lib://Sense certification/PaperProducts.xlsx]
(coxml, embedded labels, table is Categories);

Add the line Left("Order Number", 3) as "Order Type" in the LOAD statement for Transactions table.
```

And add the following new LOAD statement to the script:

```
left join (SalesTransactions)
LOAD
    Product,
    "Product Category"
FROM [lib://Sense certification/PaperProducts.xlsx]
(ooxml, embedded labels, table is Categories);
```

Add the line Left ("Order Number", 3) as "Order Type" in the LOAD statement for Transactions table.

And add the following new LOAD statement to the script:

```
Product:

LOAD

Product,

"Product Category"

FROM [lib://Sense certification/PaperProducts.xlsx]
(coxml, embedded labels, table is Categories);
```

Add the following new LOAD statement to the script:

```
concatenate (SalesTransactions)
LOAD
    Product,
    "Product Category"
FROM [lib://Sense certification/PaperProducts.xlsx]
(ooxml, embedded labels, table is Categories);
```

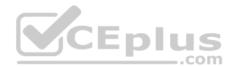

C.

D.
Correct Answer: AB
Section: (none)
Explanation

# Explanation/Reference:

## **QUESTION 40**

```
Refer to the exhibits.
Section Access;
LOAD * inline [
ACCESS, USERID, REGION
ADMIN, DOMAIN\A, NORTH
ADMIN, DOMAIN\A, WEST
ADMIN, DOMAIN\B, EAST
ADMIN, DOMAIN\C, *
ADMIN, DOMAIN\D, *
1;
 Section Application;
LOAD * inline [
REGION,
NORTH,
EAST,
WEST,
SOUTH
];
```

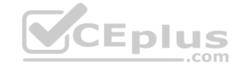

Which values of the REGION field will be visible for User C when the user opens the app?

- A. EAST, WEST, and SOUTH
- B. NORTH, EAST, and WEST
- C. NORTH, EAST, WEST, and SOUTH

Correct Answer: A Section: (none) Explanation

D. EAST and WEST

**Explanation/Reference:** 

## **QUESTION 41**

Refer the exhibit.

| Sales             | Customers | Employees    |
|-------------------|-----------|--------------|
| SaleID            | CustID    | EmployeeID   |
| CustomerID        | CustName  | EmployeeName |
| Amount            | Address   | MgrID        |
| SaleDate          | City      |              |
| SalesPersonID     | State     |              |
| RegionalAcctMgrID | Zip       |              |

A new app is being developed. Users need to see:

- Total sales for each customer
- Total sales for given state
- Customers that have not had any sales
- Names of salesperson and regional manager

Total number of sales by date

The data architect constructs several data models and tests the validity of each model.

Which two data models meet these requirements? (Choose two.) A.

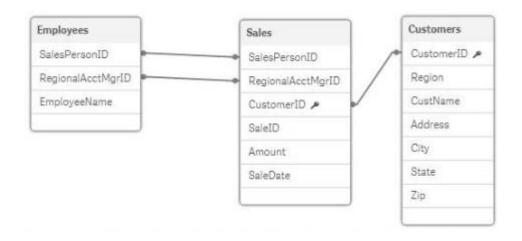

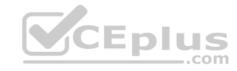

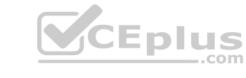

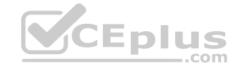

The data architect aliases the MrgID field to RegionalAcctMgrID and the CustID field in the Customers table B.

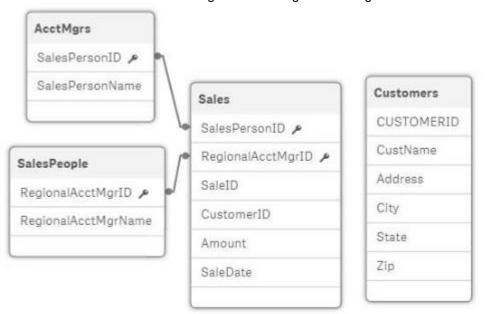

The data architect loads two copies of the Employees table, aliases the appropriate fields, and aliases the CustID field when loading the Customers table.

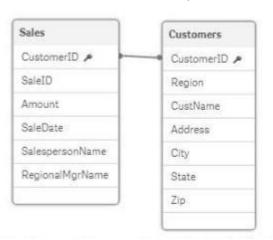

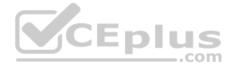

The data architect performs two Left Joins to the Sales table to get the Employee names and loads the Customers table aliasing the CustID field. D.

| Sales |             |
|-------|-------------|
| Sale  | ID          |
| Cust  | omerID      |
| Amo   | unt         |
| Salel | Date        |
| Sale  | spersonName |
| Regi  | onalMgrName |
| Regi  | on          |
| Cust  | Name        |
| Addr  | ess         |
| City  |             |
| State | e           |
| Zip   |             |

C.

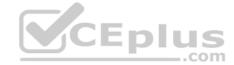

The data architect performs three Left Joins to load the Customer and Employee data fields into the Sales table.

Correct Answer: AC Section: (none) Explanation

## **Explanation/Reference:**

## **QUESTION 42**

```
Refer to the exhibit.
```

```
LIB CONNECT TO 'SQL (abc_gservice)';
OrderHeader:
LOAD CustomerID,
   EmployeeID,
   OrderDate,
   OrderID;
SQL SELECT CustomerID,
   EmployeeID,
   OrderDate,
   OrderID
FROM orders:
OrderData:
LOAD
   OrderID,
   OrderSalesAmount
FROM [lib://QVD (abc_qservice)/OrderData.qvd]
(qvd);
OrderDetail:
LOAD LineNo,
   OrderID,
   ProductNumber,
   Price;
SOL SELECT *
FROM orderdetails;
```

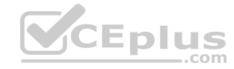

An existing app on Qlik Sense Enterprise is duplicated and transferred to a data architect to add some additional data. When trying to manually reload the original script, the data architect receives an error.

What should be done to make sure the script runs correctly?

- A. Add the line LIB CONNECT TO 'SQL (abc\_qservice)'; before the LOAD for the OrderDetail table.
- B. Give the data architect the Read rights on the data connections in the QMC.
- C. Make the data architect the owner of the app in the QMC.
- D. Add the LIB CONNECT TO 'QVD (abc qservice/OrderData.qvd)'; before the LOAD for the OrderData table.

Correct Answer: B Section: (none) Explanation

**Explanation/Reference:** 

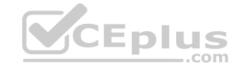

## **QUESTION 43**

Refer to the exhibits.

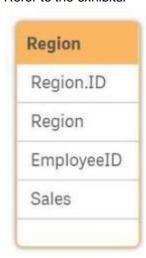

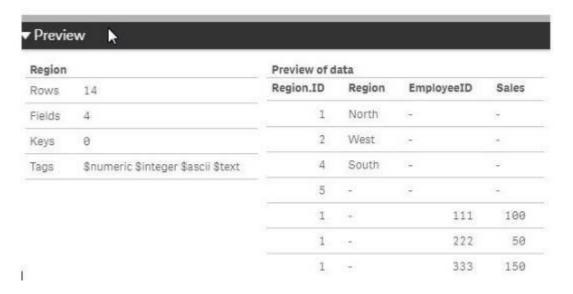

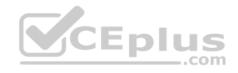

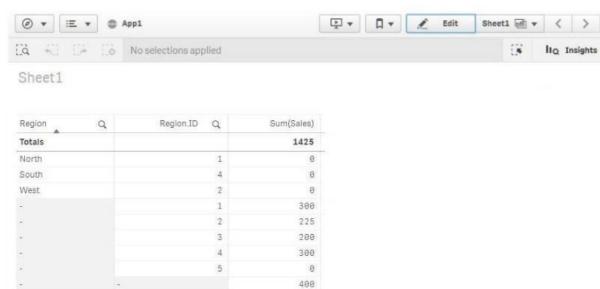

Executives need to see the total sales by region for the current year. The data architect inherits App1 from the former employee who tries to address this requirement. Two Microsoft Excel spreadsheets, Region and Employee, are used as the data source. The data architect creates a table and identifies errors in the amount of sales per region.

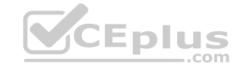

Which method should the data architect use to resolve the errors?

- A. In the data manager, split the region table and associate by EmployeeID
- B. In the data manager, concatenate the Region table and associate by Region.ID
- C. In the data load editor, concatenate the region and Employee tables
- D. In the data manager, split the region table and associate by Region.ID

Correct Answer: D Section: (none) Explanation

**Explanation/Reference:** 

## **QUESTION 44**

Refer to the exhibits.

#### Conversion

| Date       | Rate |  |
|------------|------|--|
| 2017-01-01 | 12.8 |  |
| 2017-03-04 | 11.2 |  |
| 2017-06-10 | 13.4 |  |

#### Calendar

| Date |          |
|------|----------|
| 20:  | 17-01-01 |
| 20:  | 17-01-02 |
| 20:  | 17-01-03 |
|      | ***      |

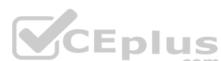

A business analyst must see a currency conversion rate for any given date in a chart. The currency conversion rate data is held in a separate table in the database and only contains a record when the rate changes. An existing master calendar exists in the data model that contains a full set of dates.

Which technique should the data architect use to meet this requirement?

- A. Join the calendar with the currency conversion table
  Order by date and use the Peek function to fill in the blank values
- B. Use IterNo and autogenerate to create a new calendar max and min dates of the currency conversion tableForce concatenate with the master calendar
- C. Use a For loop between the start date and end date of the master calendar
  Use the Match function to add the currency conversion rates to the master calendar
- D. Use IntervalMatch to load the currency conversion rate between dates the conversion changed Inner Join the resultant table back into the master calendar

Correct Answer: B Section: (none) Explanation

**Explanation/Reference:** 

## **QUESTION 45**

Refer to the exhibit.

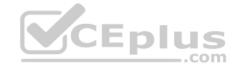

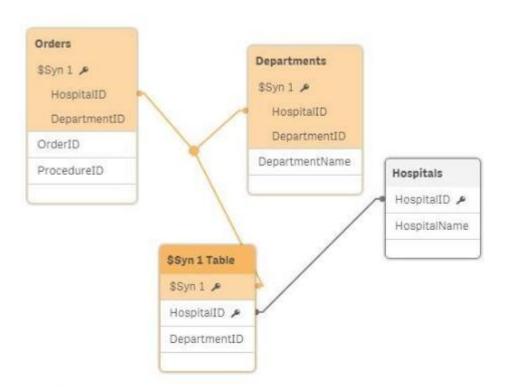

A data architect needs to resolve a synthetic key and make sure that users can see the unique department name and hospital name for each order.

Which action should the data architect take?

- A. Remove DepartmentID from the LOAD statement for the Orders table
- B. Remove HospitalID from the LOAD statement for the Orders table
- C. Remove the Departments table from the LOAD script
- D. Remove the Hospitals table from the LOAD script

Correct Answer: A Section: (none) Explanation

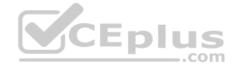

# Explanation/Reference:

## **QUESTION 46**

A data architect needs to develop three separate apps (Sales, Finance, and Operations). The three apps share numerous identical calculation expressions. The data architect wants to reduce duplicate script and stores it on a file server that Qlik Sense can access.

How should the data architect complete requirements?

- A. Call batch file
- B. Macro on server
- C. Execute server script
- D. Include script function

Correct Answer: D Section: (none) Explanation

## **Explanation/Reference:**

# CEplus

### **QUESTION 47**

В.

Refer to the exhibit.

| CustomerID | SalespersonID | Transaction Amount | Month |
|------------|---------------|--------------------|-------|
| 1          | 1             | 10.00              | Jan   |
| 1          | 1             | 15.00              | Jan   |
| 2          | 1             | 17.00              | Feb   |

An organization stores sales data in SQL Server. A database administrator creates a view to show the transaction data. The data architect must:

- Create a data model that shows the total sales for each salesperson by month
- Create an indicator that shows whether the total monthly sales meet or exceed the monthly quota, which is always \$1,200

Which script should the data architect use to meet these requirements? A.

```
Sales:
LOAD *,
        IF (Sum(TransactionAmount) >= 1200, 'Yes', 'No') as QuotaMet;
LOAD SalespersonID,
        "Month",
        TransactionAmount;
SQL SELECT SalespersonID, TransactionAmount, "Month" FROM Quality.dbo.vwTransactionData;
Sales:
LOAD CustomerID,
         SalespersonID,
         TransactionAmount,
SQL SELECT CustomerID, SalespersonID, TransactionAmount, "Month" FROM
Quality.dbo.vwTransactionData;
MonthlySales:
LOAD *,
        IF (MonthlySales >= 1200, 'Yes', 'No') as QuotaMet;
LOAD SalespersonID,
        Month,
        Sum (TransactionAmount) as MonthlySales
Resident Sales
Group by SalespersonID, Month;
MonthlySales:
LOAD *,
        IF (Sum(TransactionAmount) >= 1200, 'Yes', 'No') as QuotaMet;
LOAD SalespersonID,
        "Month",
        TransactionAmount;
SQL SELECT SalespersonID, TransactionAmount, "Month" FROM Quality.dbo.vwTransactionData
Group by (SalespersonID, Month);
```

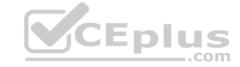

Correct Answer: B Section: (none) Explanation

## **Explanation/Reference:**

## **QUESTION 48**

Refer to the exhibit.

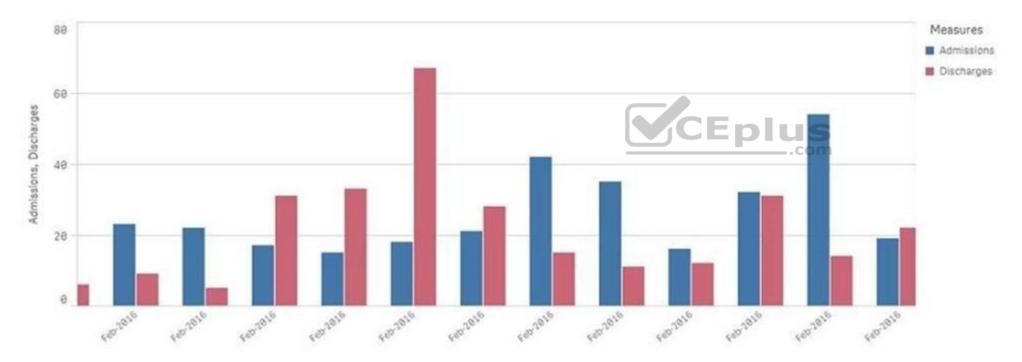

A chart for monthly hospital admissions and discharges incorrectly displays the month and year values on the x-axis. The date format for the source data field "Common date" is M/D/YYYY. This format was used in a calculated field named "Month-Year" in the data manager when the data model was first built.

Which expression should the data architect use to fix this issue?

A. Date (MonthsStart ([Common Date]), 'MMM-YYY')
B. Date (MonthStart ([Common Date]), 'MMM-YYY')
C. Date ([Common Date], 'MMM-YYY')
D. Date (InMonth([Common Date]), MMM-YYYY')

Correct Answer: B Section: (none) Explanation

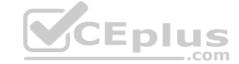

## **Explanation/Reference:**

Reference: https://community.glik.com/t5/New-to-QlikView/MonthStart-function-help/m-p/715433

#### **QUESTION 49**

Refer to the exhibit.

```
Load * Inline [
ACCESS, USERID, Country
USER, DOMAIN\USER1, ITALY
USER, DOMAIN\USER2, Spain
ADMIN, DOMAIN\USER1, GERMANY
];

Section Application;
Load * Inline [
COUNTRY
ITALY
Spain
GERMANY
];
```

The data architect is using section access to meet the security requirements of an app. After the first draft, the data architect discovers that users can NOT see the right subset of data.

Which solution should a data architect use to fix this issue?

- A. Associate the Section Access table with the data model
- B. Name the field for data reduced as "SectionAccess"
- C. Capitalize field names and values
- D. Capitalize only field values

Correct Answer: A Section: (none) Explanation

## **Explanation/Reference:**

**QUESTION 50** A company builds several apps to help analyze product performance.

- Each app is for a specific business area: Marketing, Sales, or Production
- Users must see updated data daily
- Data is taken from the enterprise data warehouse (EDW)
- Change requests for the data warehouse take approximately 6 weeks.
- One of the dimensions used across all of the apps is product group

There are six different product groups

To provide users with an intuitive way of working with data, the colors that present the product groups must be the same in all apps. The RGB color codes for each product group will be provided to the data architect by e-mail.

How should the data architect add consistent colors for the product group dimension that are easy to maintain?

- A. Add the color codes using a text file
- B. Add the color codes using expressions
- C. Add the color codes in the EDW
- D. Add the color codes using variables

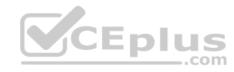

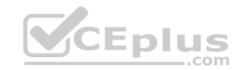

Correct Answer: B Section: (none) Explanation

Explanation/Reference:

Reference: <a href="https://community.qlik.com/t5/QlikView-Layout-Visualizations/To-get-consistent-colors-for-same-options/td-p/353477">https://community.qlik.com/t5/QlikView-Layout-Visualizations/To-get-consistent-colors-for-same-options/td-p/353477</a>

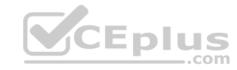